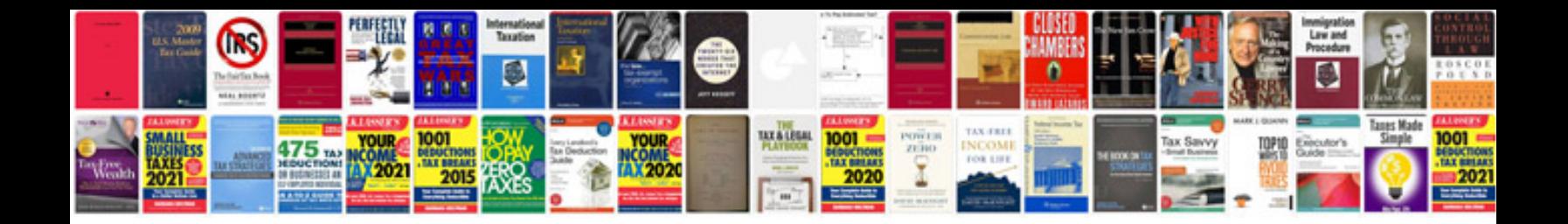

**Free download cv format in**

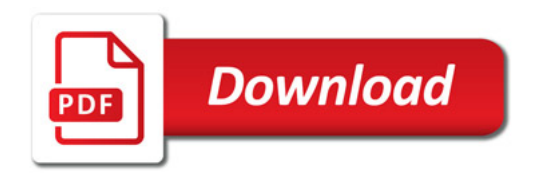

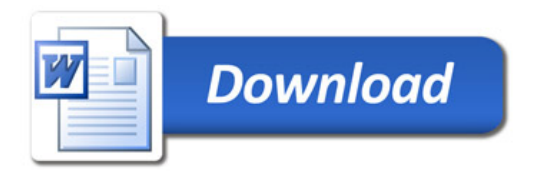